# **MINISTÉRIO DA DEFESA COMANDO DA AERONÁUTICA**

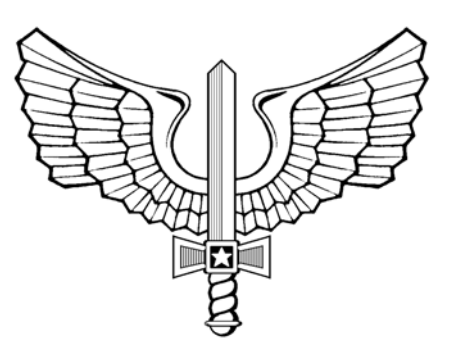

# **ENSINO**

**ICA 37-577**

**CURRÍCULO MÍNIMO DO CURSO DE CRIAÇÃO DE SITES CMS JOOMLA – BÁSICO (CCSJB)**

**2014**

# **MINISTÉRIO DA DEFESA COMANDO DA AERONÁUTICA** DIRETORIA DE TECNOLOGIA DA INFORMAÇÃO

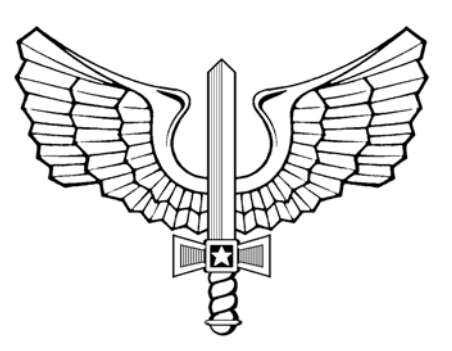

# **ENSINO**

**ICA 37-577**

**CURRÍCULO MÍNIMO DO CURSO DE CRIAÇÃO DE SITES CMS JOOMLA – BÁSICO (CCSJB)**

**2014**

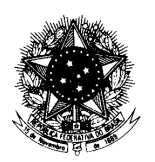

#### **MINISTÉRIO DA DEFESA** COMANDO DA AERONÁUTICA COMANDO-GERAL DE APOIO

#### PORTARIA COMGAP Nº 150/1EM, DE 07 DE JULHO DE 2014. Protocolo COMAER nº 67100.003211/2014-51

Aprova a reedição da Instrução que estabelece o "Currículo Mínimo do Curso de Criação de Sites CMS JOOMLA - Básico (CCSJB)".

**O CHEFE DO ESTADO-MAIOR DO COMANDO-GERAL DE APOIO,** no uso de suas atribuições, que lhe confere, por delegação de competência emanada pelo Exmo. Sr. Comandante-Geral de Apoio, publicada no Boletim Interno Ostensivo nº 17, de 26 de abril de 2013, do COMGAP, e considerando o disposto no Inciso XI do Art. 9º do Regulamento do Comando-Geral de Apoio, aprovado pela Portaria nº 2.133/GC3, de 29 de novembro de 2013, resolve:

Art. 1º Aprovar a reedição da ICA 37-577 relativa ao "Currículo Mínimo do Curso de Criação de Sites CMS JOOMLA - Básico (CCSJB)", que com esta baixa.

Art. 2º Esta Instrução entra em vigor na data de sua publicação.

Art. 3° Revoga-se a Portaria COMGAP n° 210/1EM, de 14 de agosto de 2013, publicada no Boletim do Comando da Aeronáutica n° 160, de 21 de agosto de 2013.

> Maj Brig Ar ANTONIO RICARDO PINHEIRO VIEIRA ChEM do COMGAP

(Publicada no BCA nº 129, de 11 de julho de 2014)

# **SUMÁRIO**

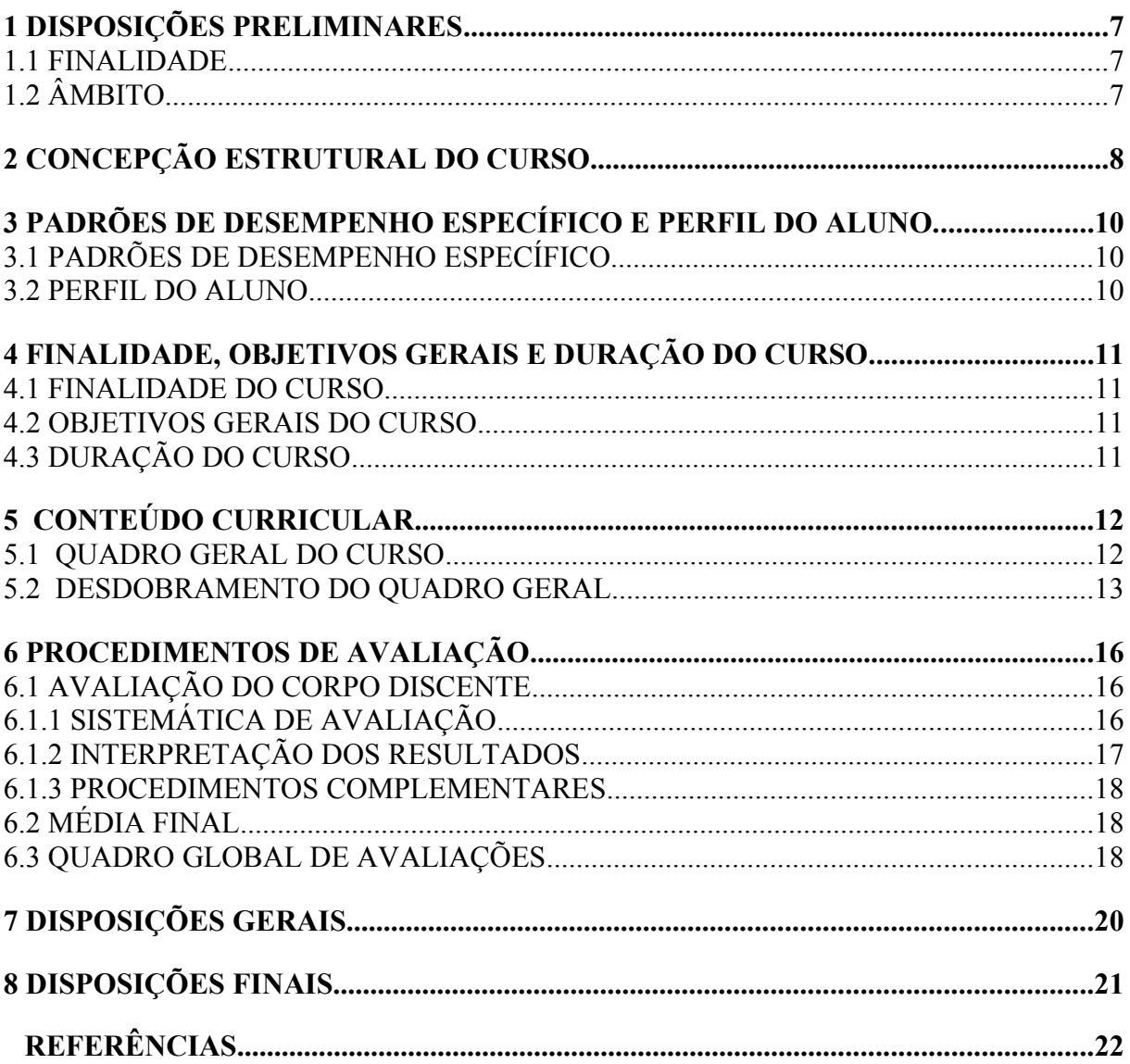

## **1 DISPOSIÇÕES PRELIMINARES**

#### **1.1** FINALIDADE

A presente Instrução tem por finalidade estabelecer o Currículo Mínimo do Curso de Criação de Sites CMS Joomla – Básico (CCSJB).

## **1.2** ÂMBITO

Esta instrução se aplica aos Centros de Computação da Aeronáutica (CCA-BR, CCA-SJ e CCA-RJ) e ao Instituto de Logística da Aeronáutica (ILA).

### **2 CONCEPÇÃO ESTRUTURAL DO CURSO**

**2.1**2.1 O CCSJB visa padronizar o uso da ferramenta CMS Joomla na construção de páginas no âmbito do COMAER, tendo em vista a extrema importância da atividade de desenvolver sites com gerenciamento de conteúdo a partir da mesma. Tal atividade organiza-se no nível de responsabilidade do desenvolvedor do projeto web, sendo ele o administrador que realiza toda a instalação e construção inicial da página. Nesse contexto, capacitar administradores do CMS Joomla reveste-se de fundamental prioridade e importância para a FAB.

**2.2**É um curso de capacitação técnico especializado, na modalidade de ensino presencial, categorizado em tipologia do Instituto de Logística da Aeronáutica como um curso de "Capacitação Operacional Simples".

**2.3**Sua estrutura curricular atua no domínio cognitivo, com o propósito tradicional de desenvolvimento, disseminação e aplicação do conhecimento para a garantia da qualidade, eficácia e eficiência das atividades a serem desempenhadas.

**2.3.1**As Subunidades terão como objetivos o conhecimento e a compreensão da base teórica necessária (níveis de aprendizagem Cn e Cp). As Unidades agruparão Subunidades afins e terão como objetivos a aplicação dos seus conjuntos de conhecimentos (nível de aprendizagem Ap). As Disciplinas terão como propósito: a análise de como as Unidades afins se relacionam para composição/estrutura da Disciplina (nível de aprendizagem Si); a percepção do porquê a Disciplina necessita das Unidades como suas partes constitutivas (nível de aprendizagem An); bem como o julgamento pessoal acerca de questões inerentes ao assunto da Disciplina a partir dos conhecimentos adquiridos através da mesma (nível de aprendizagem Av). O curso terá os mesmos propósitos das Disciplinas, com a diferença de que enquanto essas são específicas aos seus conjuntos próprios de conhecimentos, o curso será de caráter mais geral, tendo como foco exclusivo a capacitação para realização dos Padrões de Desempenho Específicos estabelecidos.

**2.4**O curso abordará a rotina de construção de um projeto web, dando enfoque especial às características de um projeto web utilizando o CMS Joomla, haja vista a peculiaridade dos serviços, promovendo ainda a aplicação dos conhecimentos adquiridos no desempenho da atividade no âmbito do COMAER, através da construção de um projeto web e exercícios práticos, como preenchimento da documentação relacionada a utilização do programa próprio. Secundariamente, desenvolverá também o interesse no uso da ferramenta pela agilidade das respostas, a qual exige pouco conhecimento técnico para o manuseio e oferece serviços gratuitos. O desenvolvimento de tal proposta se fará pelas seguintes etapas de abordagem:

- a)noções básicas para criação de sites: para tratar dos aspectos gerais da atividade de portais, das definições de infraestrutura web; apresentando a utilização do gerenciador de conteúdo Joomla, utilizada na elaboração de projetos web, tratando ainda da concepção de um projeto, levantando requisitos para instalações de extensões e a realização de backup e restauração;
- b)gerenciamento de conteúdo: para tratar de questões gerais da atividade de gerência do conteúdo do projeto, criação e edição de artigos, controle de acessos e permissões; e
- c)p ersonalização de projeto: para tratar de questões quanto a instalações e configuração de extensões e personalização de template por meio de programação.

**2.1**Visando à verificação e constatação da concreta eficácia e eficiência do processo ensinoaprendizagem do currículo então estruturado, a sistemática de avaliação estabelecida ater-se-á prioritariamente ao propósito maior da capacitação, as atividades/atribuições que os egressos deverão ser capazes de realizar ao final do processo: os Padrões de Desempenho Específicos.

**2.2**Por fim, no tocante ao corpo docente, é primordial a atuação de profissionais que exerçam atividades na área de desenvolvimento web com CMS Joomla, com pelo menos 1 de experiência, ou que possuam em seu currículo de formação o assunto abordado, com aptidão e o perfil necessário para a atividade docente, sendo desejável ainda ter realizado cursos como o CPI, CPOA, CPE e afins.

#### **3 PADRÕES DE DESEMPENHO ESPECÍFICO E PERFIL DO ALUNO**

#### **3.1** PADRÕES DE DESEMPENHO ESPECÍFICO

a)realizar a instalação e configuração do CMS Joomla;

b)realizar backup e restauração de sites existentes em Joomla;

c)gerenciar os conteúdos de artigos e categorias;

d)gerenciar usuários, grupos de usuários e níveis de acesso;

e)realizar a instalação e configuração de extensões (componentes, módulos, plugins, temas e idiomas); e

f)executar a personalização do template do front-end.

#### **3.2** PERFIL DO ALUNO

O aluno do curso possui a seguinte característica:

a)exerce, ou foi indicado para exercer, função relacionada ao desenvolvimento de sites.

#### **4 FINALIDADE, OBJETIVOS GERAIS E DURAÇÃO DO CURSO**

#### **4.1** FINALIDADE DO CURSO

Capacitar profissionais para desenvolver, manter e atualizar sites de suas organizações com a utilização do gerenciador de conteúdos CMS Joomla.

#### **4.2** OBJETIVOS GERAIS DO CURSO

Proporcionar experiências de aprendizagem que habilitem e capacitem os instruendos a:

> a)produzir projetos web com configuração e gerência de conteúdo a partir do CMS Joomla (Si).

#### **4.3** DURAÇÃO DO CURSO

A duração do curso é de 5 dias letivos, perfazendo uma carga horária total de 40 tempos e uma carga horária real de 36 tempos, tudo do Campo Técnico-Especializado. Os tempos de aula têm a duração de 50 minutos. A diferença de 4 tempos é utilizada nas seguintes atividades:

a)atividades administrativas.

## **5 CONTEÚDO CURRICULAR**

## **5.1** QUADRO GERAL DO CURSO

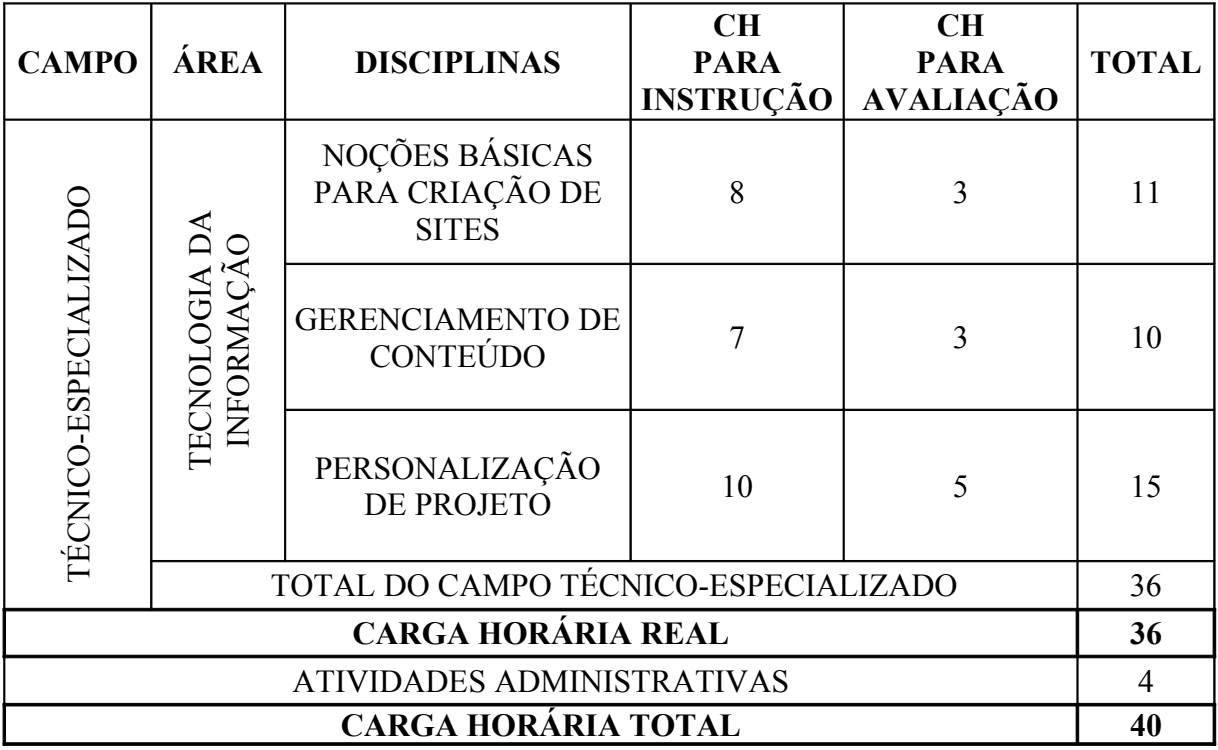

### **5.2** DESDOBRAMENTO DO QUADRO GERAL

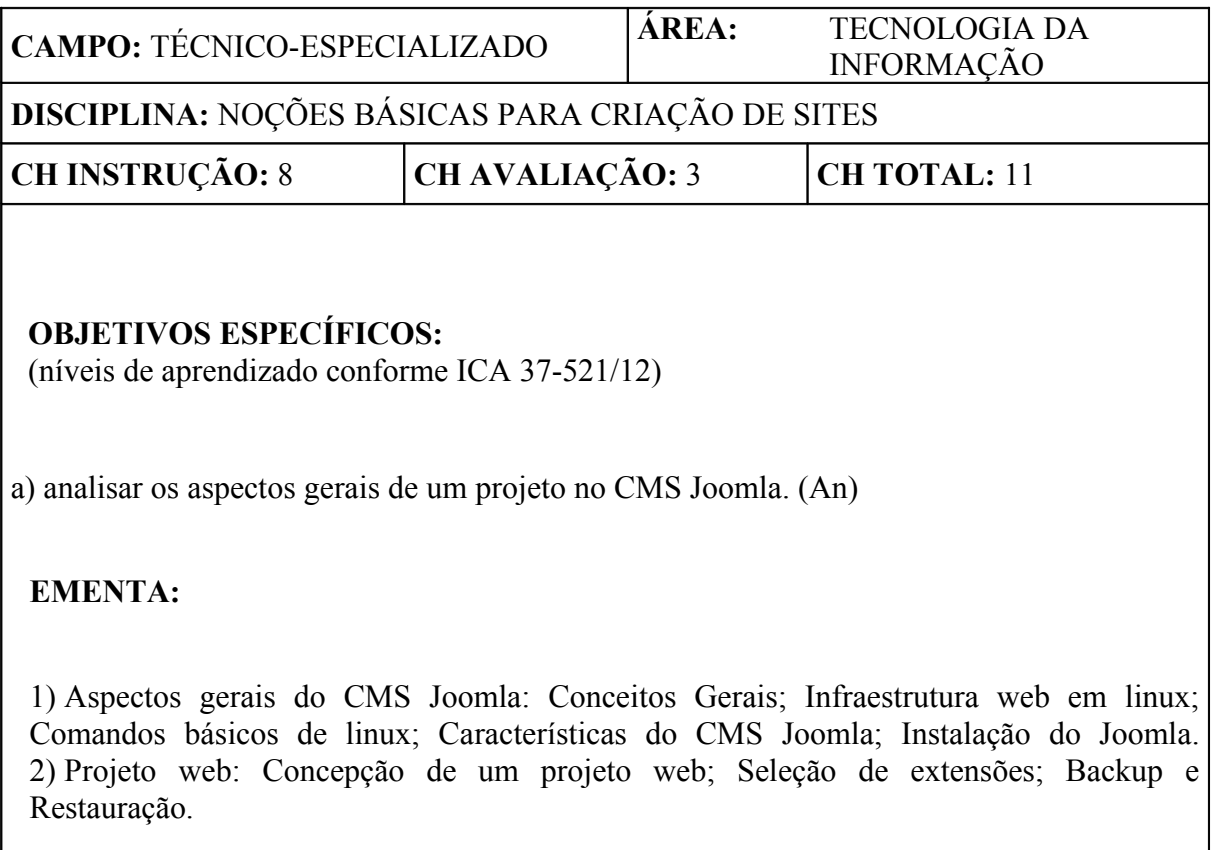

 $\mathbf{r}$ 

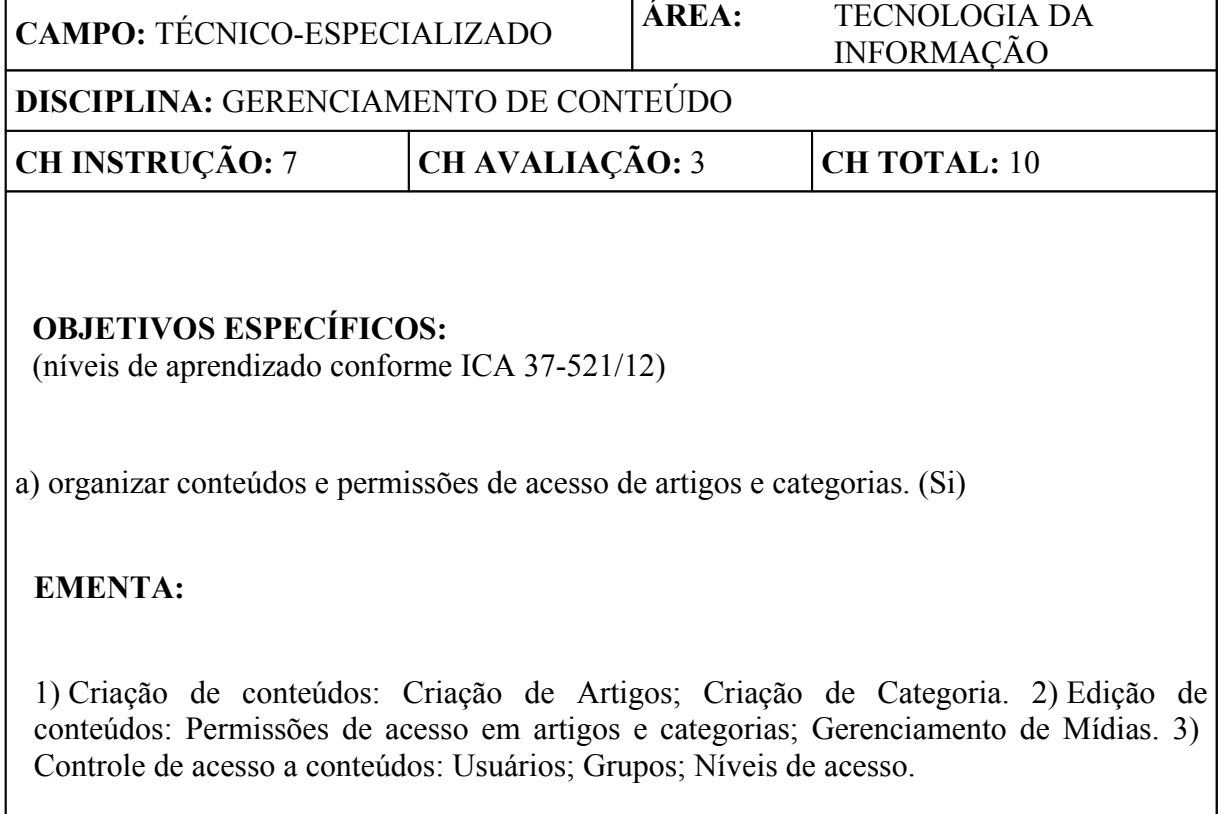

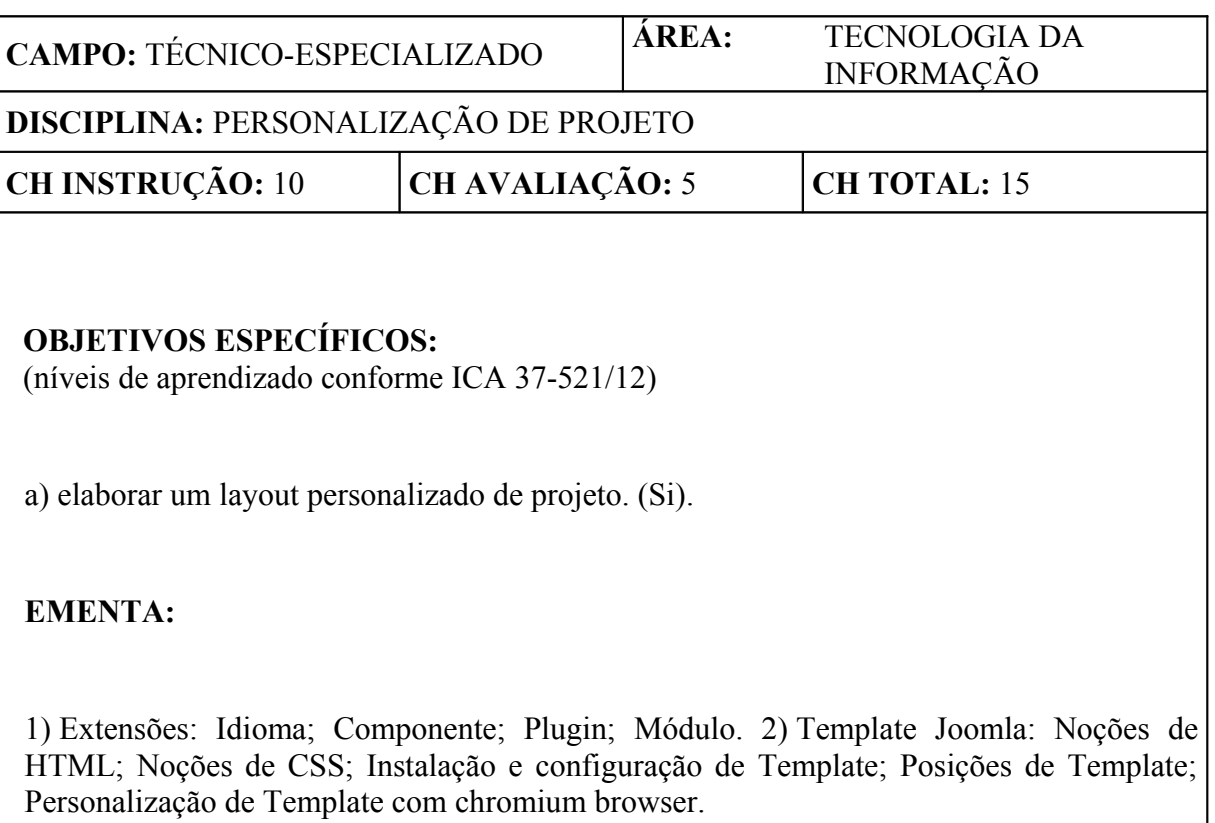

#### **6 PROCEDIMENTOS DE AVALIAÇÃO**

Os procedimentos aqui contemplados complementam os estabelecidos no Plano de Avaliação do ILA (MCA 37-45), sobrepondo aquilo que for divergente/conflitante. Algumas informações e procedimentos específicos poderão ainda, conforme a necessidade de detalhamento e operacionalização de informações aqui apresentadas, estar presentes no Plano de Unidade Didática do curso (PUD) e em Planos de Trabalho Escolar (PTE) específicos dos instrumentos de avaliação.

#### **6.1** AVALIAÇÃO DO CORPO DISCENTE

#### **6.1.1** SISTEMÁTICA DE AVALIAÇÃO

**6.1.1.1** A avaliação do CCSJB será constituída de verificações de aprendizagem (modalidade somativa) e verificações imediatas (modalidade formativa).

**6.1.1.1.1** Será empregado como verificação de aprendizagem um Trabalho Avaliado e como verificações imediatas, exercícios práticos orientados.

**6.1.1.1.2** O Trabalho Avaliado, de realização individual, consistirá num conjunto de tarefas para a criação de um portal web da OM do discente, a ser apresentado ao final do curso. A seguir um modelo a ser adotado, podendo ser adaptado de acordo com a conveniência do instrutor:

- a)criação de 3 usuários (S2 joão, 3S Maria e 3S Paula); 2 grupos (SCS e SPM) e 2 níveis de acesso (SCS e SPM);
- b)cada usuário deve pertencer a seu grupo correspondente e cada nível de acesso deve permitir apenas seu grupo correspondente;

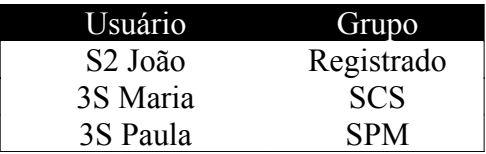

c)categorias: a unidade; notícias; e restrito;

d)artigos: missão; chefe da unidade; 3 notícias (not1, not2 e not3); e 3 artigos restritos (Escala de serviço, Boletim e Efetivo);

e)cada notícia só pode ser **alterada** pelo SCS(Seção de Comunicação Social);

f)o DOM da unidade deve ser o logotipo do portal;

g)criação de um menu horizontal abaixo ou acima do logotipo;

h)itens de menu públicos para página inicial (Home) e a unidade;

i)item de menu exclusivo para cada nível de acesso (SCS, SPM e registrado):

–o item "SCS" (Deve conter notícias);

–o item "SPM" (Deve conter escalas e boletins); e

–o item "registrado" (Deve conter artigo do efetivo);

a)artigo boletim só pode ser visualizado por seu nível de acesso correspondente  $(SPM);$ 

b)página inicial deve exibir as 3 notícias;

- c)um item de menu para o **envio** de artigos apenas para o nível de acesso SCS;
- d)todos os artigos exibindo o ícone de impressão e o nome do autor;
- e)item de menu do tipo Link Externo com o título CCA-BR apontando para http://www.ccabr.intraer (ao clicar faça-o abrir em uma nova janela);
- f)módulo de login posicionado à direita do layout; exibido apenas na página inicial;
- g)definir por meio do CSS: Títulos dos artigos na cor vermelha; Todas as fontes com 14 px; e todos os links na cor verde; e
- h)backup completo do site mais o banco de dados em um arquivo compactado e salvo na Área de trabalho.

**6.1.1.1.1** Os exercícios práticos orientados serão de criação de ambiente web e de instalação, configuração e personalização do gerenciador de conteúdo.

#### **6.1.2** INTERPRETAÇÃO DOS RESULTADOS

**6.1.2.1** Serão atribuídos aos alunos graus absolutos de zero (0,00) a cem (100,00).

**6.1.2.2** Para apuração do grau do trabalho avaliado, uma matriz de correção deverá ser elaborada pelo(s) respectivo(s) docente(s) responsável(is), constando os parâmetros a serem verificados com o mesmo. Tais parâmetros visam a constatação eficaz da capacidade de realização dos PDEsp do curso, sendo eles:

> a)portal criado no Joomla; b)usuários; c)grupos; d)níveis de acesso; e)usuário associado ao grupo; f)nível de acesso associado ao grupo; g)artigos; h)nível de acesso para o grupo SCS a noticias; i)privilegio do grupo SCS para alteração de noticias; j)DOM da OM; k)menu horizontal; l)itens de menu publico na página inicial; m)item de menu exclusivo para cada nível de acesso; n)itens exibindo seus artigos restritos;

p)página inicial exibindo 3 notícias;

q)item de menu para o envio de artigos apenas pelos níveis de acesso 1 e 2;

o)visualização dos artigos restritos somente por seus níveis de acesso;

r)artigos exibindo o ícone de impressão e o nome do autor;

s)item de menu do tipo link externo;

t)módulo de login posicionado à direita do layout;

u)exibição do módulo de login apenas na página inicial;

v)modificação no css o titulo dos artigos para cor vermelha;

w)modificação no css fonte para 14px;

x)modificação no css links para com vermelha; e

y)backup completo do site.

**6.1.2.1** O grau do Trabalho consistirá do somatório dos pontos obtidos em cada parâmetro pelos discentes, devendo tais pontos serem apurados e computados da seguinte forma:

- a)se a tarefa (parâmetro) for realizada de forma adequada, completa, plena, satisfatória: **4 pontos**; e
- b)se a tarefa (parâmetro) for realizada, mas de forma inadequada, incompleta, parcial, insatisfatória: **2 pontos.**

#### **6.1.1** PROCEDIMENTOS COMPLEMENTARES

#### **6.1.1.1** Recuperação

**6.1.1.1.1** Ocorrendo aplicação de Recuperação conforme previsto no Plano de Avaliação, para ser recuperado e considerado "com aproveitamento" na avaliação em que ocorreu a deficiência, o aluno deverá obter como resultado da atividade de recuperação um grau igual ou superior ao ponto de corte então aplicável ao curso acrescido de dez pontos.

**6.1.1.1.2** Obtendo sucesso em tal avaliação de recuperação, deverá então ser considerado e registrado como grau e resultado oficial da avaliação que foi recuperada o valor do ponto de corte.

**6.1.1.1.3** O intuito desses procedimentos é exigir um maior esforço e dedicação do aluno na nova oportunidade de avaliação concedida, permitindo-lhe um resultado passível de ser alcançado sem muita disparidade dos demais, além de primar por uma condição de equilíbrio com os resultados obtidos pelo restante da turma que só realizou a referida avaliação uma vez.

#### **6.2** MÉDIA FINAL

O grau final do curso será então o grau obtido no Trabalho Avaliado, conforme representado no quadro abaixo.

#### **6.3** QUADRO GLOBAL DE AVALIAÇÕES

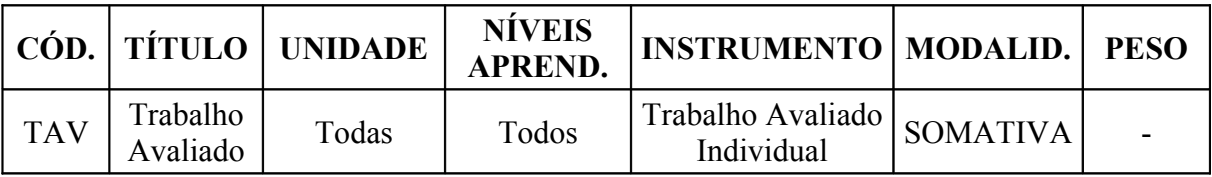

## **7 DISPOSIÇÕES GERAIS**

As atividades administrativas do curso compreendem:

a)abertura / orientações; b)crítica do curso; e c)encerramento.

## **8 DISPOSIÇÕES FINAIS**

**8.1** Esta Instrução entrará em vigor na data da publicação da Portaria de aprovação no Boletim do Comando da Aeronáutica.

**8.2** Os casos não previstos serão resolvidos pelo Exmo Sr Comandante-Geral de Apoio.

### **REFERÊNCIAS**

BRASIL. Ministério da Aeronáutica. Departamento de Ensino da Aeronáutica. Manual do Ministério da Aeronáutica (MMA) 37-8, de 08 de novembro de 1985. **Manual referente a "Planejamento curricular"**. Portaria DEPENS nº 181/DE1, de 08 de novembro de 1985.

BRASIL. Comando da Aeronáutica. Instituto de Logística da Aeronáutica. Regulamento de Organização do Comando da Aeronáutica (ROCA) 21-1, de 29 de junho de 2005. "**Regulamento do Instituto de Logística da Aeronáutica"**. Diário Oficial da União nº 124, de 30 de junho de 2005.

BRASIL. Comando da Aeronáutica. Departamento de Ensino da Aeronáutica. Instrução do Comando da Aeronáutica (ICA) 37-4, de 18 de março de 2010. **Instrução referente a "Elaboração e revisão de currículos mínimos"**. Boletim do Comando da Aeronáutica nº 055, de 23 de março de 2010.

BRASIL. Comando da Aeronáutica. Instituto de Logística da Aeronáutica. Manual do Comando da Aeronáutica (MCA) 37-45, de 05 de maio de 2011. **Manual que estabelece o "Plano de Avaliação do ILA"**. Boletim do Comando da Aeronáutica nº 091, de 13 de maio de 2011.

BRASIL. Comando da Aeronáutica. Instituto de Logística da Aeronáutica. Regimento Interno do Comando da Aeronáutica (RICA) 21-50, de 21 de julho de 2011. "**Regimento Interno do Instituto de Logística da Aeronáutica"**. Boletim do Comando da Aeronáutica nº 140, de 25 de julho de 2011.

BRASIL. Comando da Aeronáutica. Comando-Geral do Pessoal. Norma Sistêmica do Comando da Aeronáutica (NSCA) 5-1, de 23 de novembro de 2011. **Norma que disciplina a "Confecção, controle e numeração das publicações oficiais do Comando da Aeronáutica"**. Boletim do Comando da Aeronáutica nº 225, de 29 de novembro de 2011.

BRASIL. Comando da Aeronáutica. Departamento de Ensino da Aeronáutica. Instrução do Comando da Aeronáutica (ICA) 37-521, de 30 de agosto de 2012. **Instrução referente a "Objetivos de Ensino e Níveis a Atingir na Aprendizagem"**. Boletim do Comando da Aeronáutica nº 170, de 04 de setembro de 2012.